## 6. LA SIMULAZIONE MONTECARLO

Nei paragrafi delle degradazioni acida ed alcalina abbiamo esaminato la cinetica della degradazione, seguita attraverso le variazioni del grado di polimerizzazione DPv. L'argomento è stato affrontato utilizzando il calcolo differenziale e, nel caso di problemi non lineari come l'autocatalisi, con il metodo delle differenze finite. A volte capita invece di imbattersi in problemi semplici e concettualmente ben definiti che non possono essere impostati analiticamente. Esiste tuttavia una tecnica, la cosiddetta simulazione Montecarlo, che permette oggi di seguire, utilizzando un computer, l'evoluzione di sistemi inadatti ad essere analizzati con il calcolo differenziale ed integrale. Il nome deriva proprio dal gioco della roulette, in quanto un problema difficile ma determinato viene affrontato facendo ricorso ad un processo casuale.

Per avere un'idea dell'algoritmo di simulazione, iniziamo con un caso abbastanza semplice. Già sappiamo che il processo di fabbricazione della carta prevedeva in passato la dispersione delle fibre di cellulosa in un mezzo acquoso. Il foglio di carta veniva preparato immergendo un setaccio nella sospensione acquosa e prelevando una certa quantità di materiale. Lasciando defluire l'acqua si formava un feltro poroso, che doveva poi essere collato per evitare che l'inchiostro diffondesse come su una carta assorbente. Per il maestro cartaio si ponevano quindi due problemi:

- evitare di prelevare troppa fibra, per non appesantire il foglio (e le fibre erano costose...)

- evitare di prelevarne troppo poca, per non lasciare pori troppo grossi nella struttura.

Il problema che ci poniamo è: quale sarà la distribuzione dei raggi dei pori in funzione della quantità di fibra (densità) in un feltro così preparato? Avremo pori grossi, pori piccoli o pori di tutte le dimensioni?

Ovviamente rispondere a questa domanda non è semplice. Tuttavia possiamo simulare al computer tutto il processo di preparazione di un feltro.

Durante la lavorazione, ogni singola fibra si disporrà in maniera casuale sul setaccio. Supponiamo allora che lo schermo del nostro computer sia un setaccio piano, caratterizzato da una larghezza x° ed un'altezza y°. Istruiamo il computer perché scelga a caso un punto x,y all'interno del setaccio. Poi (Fig.1, a sinistra) gli facciamo costruire una linea di lunghezza L centrata su x,y ed orientata con un angolo α, anch'esso scelto a caso. A questo punto non resta che rincominciare da capo con un'altra linea e proseguire iterativamente secondo lo stesso schema. La "densità" del foglio può essere memorizzata ad ogni passaggio, considerando il "peso" di ogni fibra come proporzionale alla lunghezza L:

 $d = (\Sigma L)/(\mathbf{x}^{\circ} \cdot \mathbf{y}^{\circ}).$ 

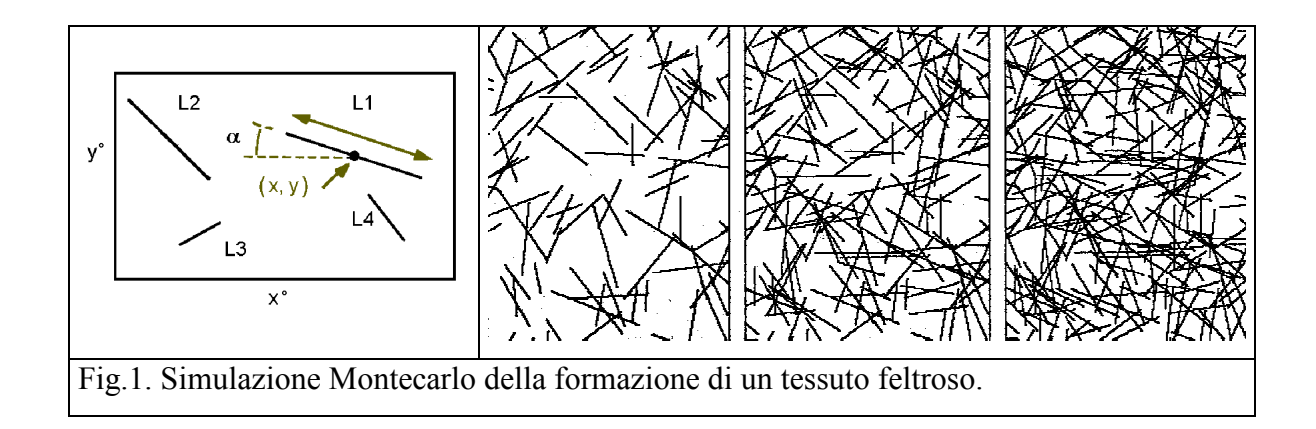

Dopo un certo numero di iterazioni, otterremo qualcosa del tipo riportato in Fig.1 a destra. E' possibile costruire un modello più realistico, utilizzando invece di linee rette delle linee spezzate a tratti, ma che presentino una certa persistenza, costruibili con le tecniche dei frattali (moto browniano persistente) e variando il diametro delle fibre. Il risultato è mostrato in Fig.2 e confrontato con una fotografia al microscopio di un foglio di carta vero.

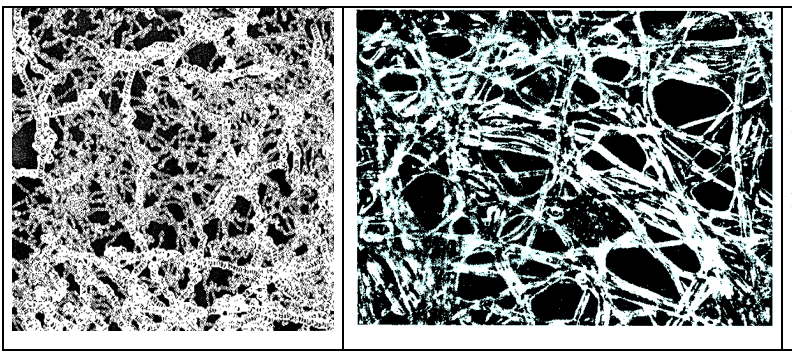

Fig.2. Confronto tra un feltro simulato (a sinistra) con una fotografia al microscopio di una carta giapponese fatta a mano (a destra).

Notiamo che sia nel caso simulato che in quello reale il raggio dei pori non è uniforme, ma è caratterizzato da una distribuzione frattale (Random Sierpinski carpet), con la presenza di pochi pori di dimensioni grosse e molti pori piccoli. In generale, poi, anche aumentando la densità (il numero delle fibre) osserveremo una certa persistenza dei pori più grossi, fino alla saturazione. Ovviamente questo rappresenta un problema nel caso della fabbricazione dei filtri, in quanto sono i pori più grossi che governano le dimensioni delle particelle che possono passare attraverso il filtro. I fabbricanti dei filtri di respirazione di 50 - 60 anni fa conoscevano bene questo problema, ed esponevano il materiale poroso ad un flusso di fumo "grasso" prima di mettere in vendita i filtri. Una maggior quantità d'aria passava attraverso i pori più grossi, trascinando le particelle di maggiori dimensioni che tappavano quindi questi pori indesiderati.

—————————————————————————

Uno dei maggiori problemi che si presentano nello studio dei materiali di interesse storico-artistico è dato dalla loro unicità, che non permette l'effettuazione di analisi chimico-fisiche distruttive tipiche, ad esempio, dei controlli di qualità usati in campo industriale.

Per tale motivo è necessario utilizzare tecniche microdistruttive o, meglio ancora, non distruttive, cercando di ottenere da esse il maggior numero possibile di informazioni.

Una delle tecniche non distruttive per eccellenza è l'analisi dell'immagine, che può essere effettuata, al limite, su una fotografia dell'oggetto in esame senza danneggiare il reperto.

Come esempio delle informazioni che possono essere tratte da questo tipo di analisi, possiamo rifarci ad un caso reale. Spesso, guardando un foglio di carta degradato come quello riportato in Fig.3, notiamo un imbrunimento ai bordi dovuto generalmente alla diffusione dell'acidità e/o della luce proveniente dall'ambiente esterno, oppure la presenza di macchie dal caratteristico colore conosciute con il nome di foxing.

L'ARTE DEI GRECI le fattezze al pittore o allo scultore, e fu così che tutti gli dèi dell'Olimpo finirono per avere la loro brava statua, o il loro ritratto che ne riproduceva fedelmente persino il colore degli occhi, così che a lungo andare risultarono altrettanto familiari al pubblico in generale come il Principe di Galles alle dattilografe londinesi. Fig.3: Imbrunimento e foxing sulla pagina di un libro degradato.

Osserviamo innanzitutto che le macchie di foxing sembrano aver avuto inizio in un punto centrale (più scuro), e che siano poi cresciute con un fenomeno di diffusione in tutte le direzioni. Per l'imbrunimento dei bordi, invece, l'inizio sembra essere la linea del margine esterno, con una successiva diffusione verso l'interno del foglio.

Se consideriamo un certo numero di particelle che diffondono in uno spazio isotropo a partire da un bordo (o da un punto centrale), senza interagire tra loro o con lo spazio circostante, è possibile dimostrare che la probabilità  $p(x,t)$  di trovare una particella a distanza x dall'origine al tempo t è data da

$$
p(x,t) = (4\pi Dt)^{-1/2} \exp(-x^2/(4Dt))
$$
 Eq. 1

che dà luogo alla classica distribuzione gaussiana, con D coefficiente di diffusione.

Se provassimo a simulare la crescita di una macchia su un foglio di carta, partendo da un punto centrale e calcolando passo passo l'equazione 1, otterremmo un grado di imbrunimento molto regolare, alto al centro e via via decrescente a distanze maggiori, come riportato in Fig.4.

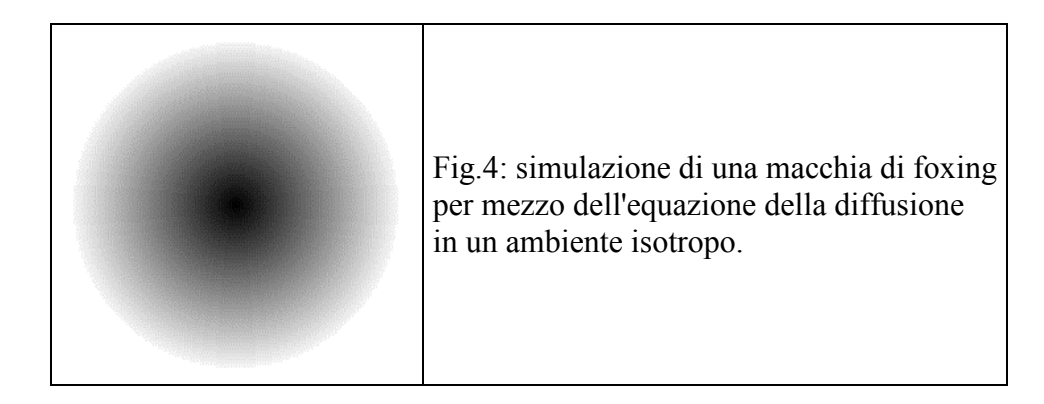

Supponiamo ora di sottoporre l'immagine di Fig.4 ad una scansione con un dispositivo (telecamera, scanner o densitometro) in grado di leggere la luminosità di ogni punto dell'immagine in funzione delle coordinate spaziali x, y. Otteniamo così una matrice di dati z(x,y), dove z è il valore della luminosità (o livello di grigio).

Se riportiamo in un grafico i valori di z in funzione delle coordinate x,y il risultato apparirà simile al cono esemplificato in Fig.5. Il vertice del cono rappresenta il punto centrale (più scuro) della nostra macchia, simulata tramite l'equazione 1.

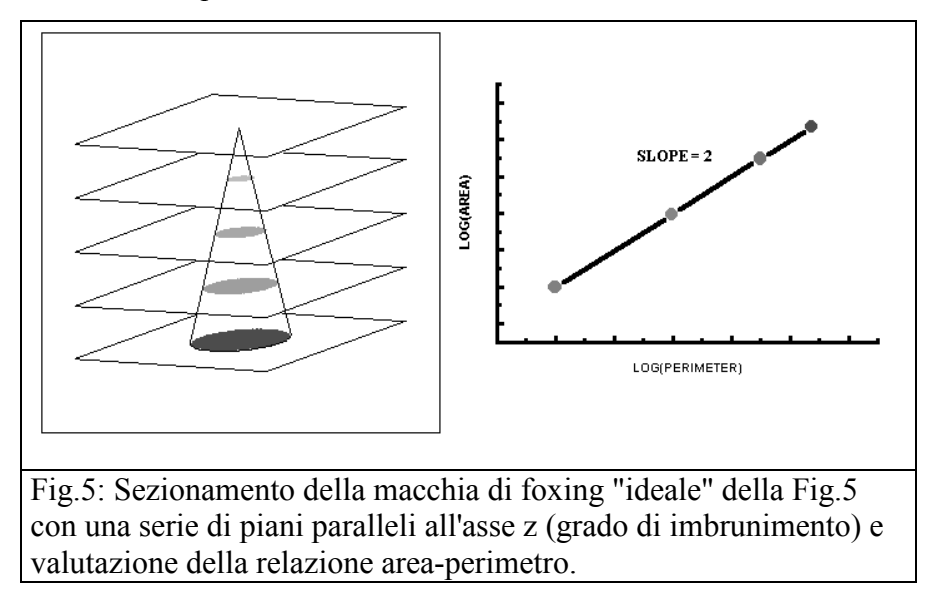

Supponiamo ora di sezionare il cono con un certo numero di piani paralleli alla base: l'intersezione tra questi piani ed il cono dei livelli di grigio è rappresentata da una serie di cerchi, come riportato sempre in Fig.5. Possiamo facilmente istruire il computer a calcolare i valori dell'area A e del perimetro P dei vari cerchi, semplicemente contando i pixel appartenenti, rispettivamente, alla superficie ed al contorno.

La relazione tra l'area ed il perimetro del cerchio è nota dalla geometria elementare ( $A = P^2/4\pi$ ), ma può essere valutata riportando in grafico i valori del log(A) verso il log (P), come esemplificato in Fig.5: si ottiene una retta con pendenza pari a 2 ed intercetta pari a  $\log(1/4\pi)$ .

L'algoritmo qui esposto può sembrare un modo complicato di affermare che un cerchio è un oggetto

bidimensionale, ma tornerà utile, come vedremo, nell'analisi dell'immagine di una macchia di foxing.

Avendo esaminato la crescita di una macchia di foxing "ideale", basata sull'equazione 1, ci rendiamo conto immediatamente che siamo abbastanza lontani dal caso reale: le vere macchie di foxing sono strutture irregolari, dai bordi frastagliati, e con una limitata simmetria circolare quale quella precedentemente esposta, come riportato ad esempio in Fig.6.

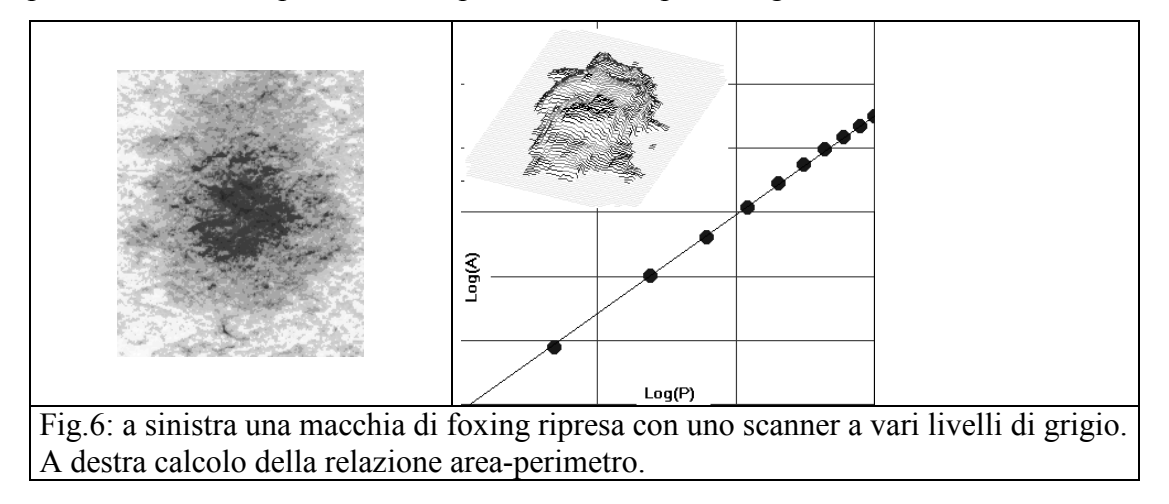

Tuttavia, se sottoponiamo una vera macchia di foxing all'analisi dell'immagine, in maniera del tutto analoga a quanto visto sinora, osserviamo che spesso la relazione area-perimetro è ancora soddisfatta, ma con una pendenza diversa da 2, come riportato in Fig.6 (a destra).

In questo caso, la nostra macchia di foxing, pur irregolare, ha una struttura frattale, caratterizzata da una dimensione D non intera (\*) .

In particolare, per molte strutture naturali, la generalizzazione della relazione area-perimetro può essere scritta come A ∝ P<sup>2/D</sup>, dove D è la dimensione frattale del perimetro ed il simbolo ∝ indica una relazione di proporzionalità. Sotto questo aspetto, il cerchio può essere visto come un caso particolare, nel quale la dimensione frattale del perimetro  $(D = 1)$  coincide con la dimensione euclidea.

Abbiamo visto che il fenomeno della diffusione, interpretato con l'equazione 1) sotto le condizioni

(\*) Il concetto di frattale può essere descritto con un semplice esempio.

Supponiamo di avere una scatola cubica di lato L e di riempirla d'acqua: sia M la massa d'acqua necessaria. Una scatola di lato 2L conterrà una massa d'acqua 8 volte superiore. Ricordando che  $8=2^3$  possiamo scrivere la relazione  $M(2L)=2<sup>3</sup> M(L)$  ed analogamente, variando le dimensioni del lato L della scatola,  $M(3L)=3^3 M(L)$ 

 $M(4L)=4^3 M(L)$  ecc.

Le relazioni viste possono essere generalizzate nell'espressione funzionale  $M(k) = k^b M(L)$ ,

dove l'esponente b=3, caratteristico della nostra scatola cubica, rappresenta la dimensione (euclidea) della scatola. Il concetto fondamentale della teoria dei frattali è che molte strutture naturali irregolari obbediscono ancora all'equazione funzionale sopradescritta, ma con un esponente b non intero.

di omogeneità del substrato e di non interagibilità delle specie diffondenti, dà luogo alla formazione di macchie simmetriche e regolari. Da dove nasce allora l'irregolarità di una macchia di foxing, caratterizzata dalla dimensione frattale?

Proviamo ad immaginare un modello più realistico. Supponiamo di essere una particella che, partendo da un punto di un foglio, si inoltra nel substrato cartaceo sfruttando i varchi porosi tra una fibra e l'altra o camminando lungo le fibre.

In alcuni punti il cammino sarà agevole, in altri difficoltoso. E spesso, superando un ostacolo difficoltoso si aprono varchi facili, prima irraggiungibili.

Non è difficile simulare al computer questo tipo di fenomeno: iniziamo da un foglio di carta virtuale, delle dimensioni, ad esempio, di 230x300 pixels. Ad ognuno dei suoi 69000 punti x y facciamo associare dal computer un numero casuale  $f(x,y)$  compreso tra 0 e 100. La tabella seguente riporta un esempio ridotto della procedura:

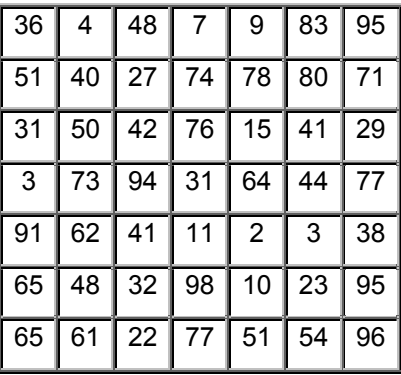

Poi stabiliamo la regola che un punto contraddistinto da valori bassi di f(x,y) rappresenta un sito facile da invadere, mentre valori alti di f(x,y) indicano percorsi difficili.

Supponiamo di far partire la degradazione da un punto centrale, colorandolo in nero sul nostro foglio virtuale. Istruiamo poi il computer ad esaminare tutti i punti colorati, ed a cercare tra tutti i punti dell'immagine raggiungibili con un solo passo quello in cui funzione f(x,y) è più bassa. Una volta individuato questo punto, diciamo al computer di invaderlo e colorarlo, poi di rincominciare da capo con l'esame di tutti i punti colorati ecc. Il risultato sarà qualche cosa di questo tipo:

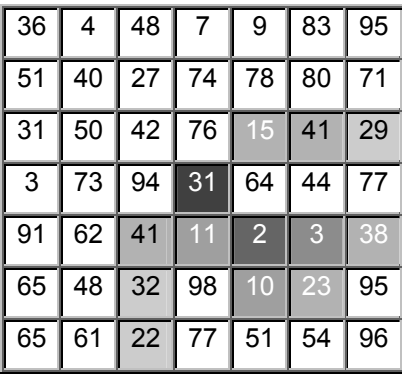

Facendo "girare" l'algoritmo qui esposto sullo schermo di un computer, si osservano i punti colorati espandersi in una direzione, poi improvvisamente bloccarsi per espandersi in un'altra direzione, dando luogo ad un "fronte" di diffusione estremamente irregolare, simile a quello riportato in Fig.7, e caratterizzato da una dimensione frattale.

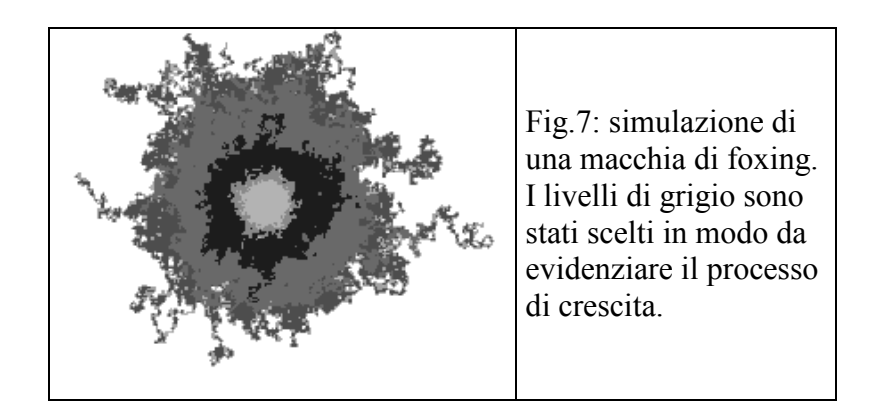

In maniera del tutto analoga alla crescita di una macchia di foxing su reticolo di numeri casuali è possibile simulare la diffusione dell'imbrunimento da un bordo del foglio verso l'interno. Anziché far partire la degradazione da un punto centrale, è sufficiente identificare come base di partenza uno dei lati del foglio virtuale e seguire lo stesso algoritmo precedentemente descritto.

Anche in questo caso otteniamo un gradiente irregolare di imbrunimento, che avanza verso il centro del foglio. Una verifica del modello proposto può essere effettuata su un campione autentico, come riportato in Fig.8.

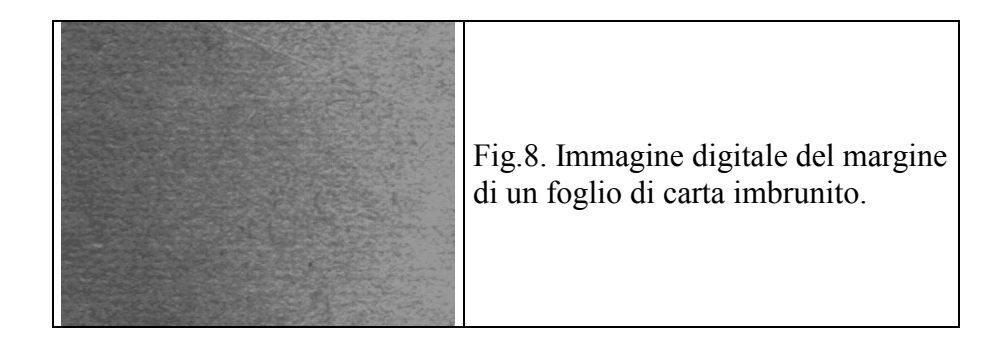

E' possibile individuare una zona più scura a sinistra, dalla parte del bordo da cui è partita la degradazione, e più chiara a destra. Con un piccolo sforzo di immaginazione, pensiamo alla parte più scura a sinistra come alla "terra", e diamo il nome di "mare" alla parte chiara a destra.

Per ripulire l'immagine, fissiamo un valore di soglia (ad esempio il 50% di luminosità) al di sotto del quale tutti i pixels vengono colorati in nero, ed al di sopra del quale in bianco.

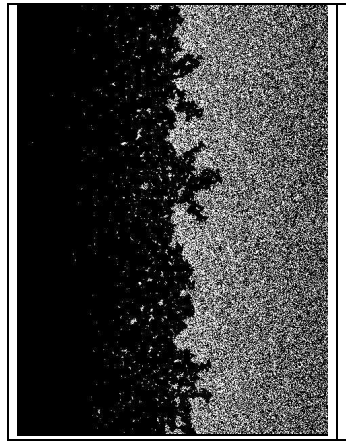

Fig.9.Filtratura a due livelli di luminosità dell'immagine di Fig.8 (a sinistra), ed individuazione del fronte di diffusione (a destra).

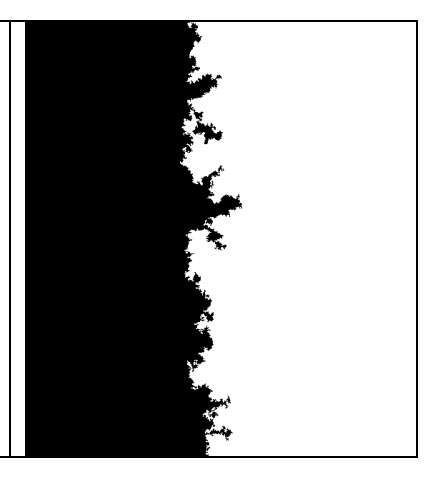

L'immagine apparirà come in Fig.9 a sinistra, nella quale si intravede una "linea di costa", con alcuni "laghi" chiari sulla terra bruna ed un gran numero di "isole" nel mare.

Riempiendo i laghi e cancellando le isole, la linea di costa è facilmente individuabile. Il risultato dell'operazione è riportato in Fig.9 a destra.

La linea di costa rappresenta il fronte di diffusione, ed è un frattale, con D pari a circa 1.7.

Lo studio della dimensione frattale delle macchie di foxing e del fronte di diffusione su campioni autentici è appena all'inizio, ma sarà forse un giorno possibile rispondere ad alcune domande interessanti:

- macchie di origine biologica e chimica hanno dimensioni frattali diverse, e tali da poterle differenziare, per un restauro più "mirato"?
- la dimensione frattale di macchie della stessa origine è diversa su campioni di tipo diverso, cosicché dall'analisi dell'immagine sia possibile risalire alla composizione ed alla degradazione del substrato cartaceo?
- vi è una relazione tra gradiente di imbrunimento ed avanzamento del fronte di diffusione per i diversi tipi di agenti degradanti?

—————————————————————————

Ritorniamo ora al problema della degradazione chimica dei supporti cartacei, ricordando che la tecnica viscosimetrica fornisce un valore medio del grado di polimerizzazione, ma non fornisce alcuna indicazione sulla distribuzione delle lunghezze delle catene. Per applicare il formalismo analitico delle cinetiche di degradazione, siamo stati costretti ad ipotizzare che la distribuzione delle lunghezze delle catene di cellulosa fosse conforme ad un semplice modello teorico, la cosiddetta "distribuzione più probabile". E' possibile dimostrare che questa distribuzione corrisponde ad un valore massimo di entropia per ogni valore di DPn.

Rispetto alla viscosimetria, la tecnica della Gel Permeation Chromatography (GPC) fornisce maggiori informazioni, in quanto permette di registrare la distribuzione dei pesi molecolari (momenti parziali di ordine 1 o 2) e di calcolare da questi il valore del grado di polimerizzzaione medio. In Fig.10 riportiamo per comodità di esposizione quanto già visto precedentemente:

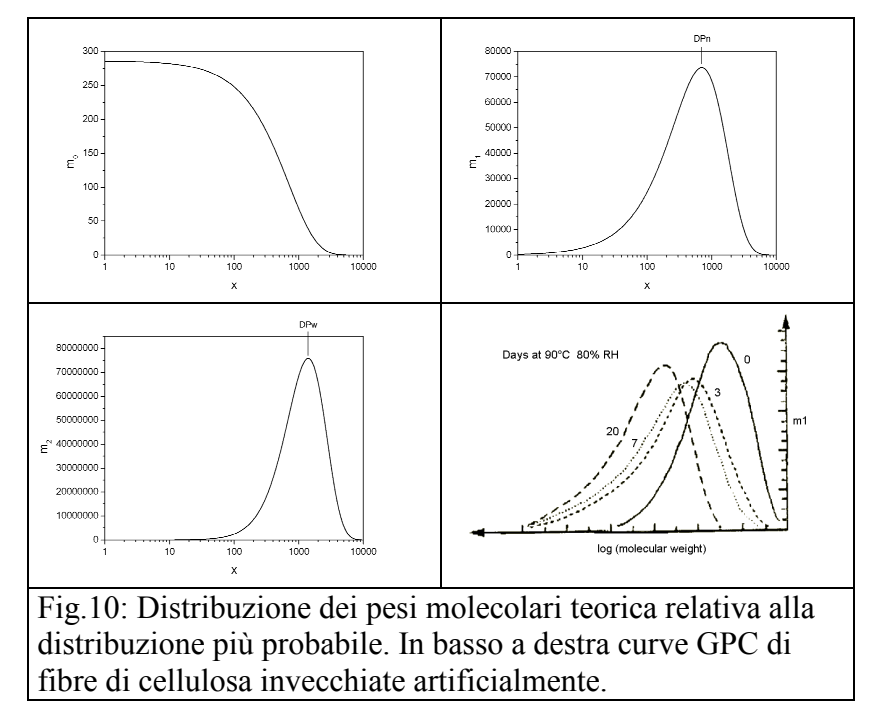

La distribuzione dei pesi molecolari mostrata in Fig.10 si riferisce alla distribuzione più probabile, ed è del tutto simile ai grafici tracciati dall'apparecchiatura GPC.

Tuttavia il nostro supporto cartaceo potrebbe non presentare la distribuzione più probabile dei pesi molecolari.

La cellulosa subisce infatti una serie di trattamenti prima di diventare carta, specialmente qualora il materiale di partenza sia una pasta legno. In questo caso, oltre alle catene di cellulosa saranno presenti anche emicellulose oppure, come avviene per le carte giapponesi utilizzate nel restauro, la carta stessa potrà essere una miscela di cellulose di origine diversa. Inoltre i vari processi di produzione (sfibratura meccanica, rimozione della lignina, sbiancamento ecc.) possono influire pesantemente sulla distribuzione dei pesi molecolari. Non è detto quindi che il materiale di partenza segua il modello teorico ipotizzato.

A questo punto sorge una domanda: quale sarà la distribuzione delle catene al procedere della degradazione, ovvero, che tipo di grafici dobbiamo aspettarci analizzando il materiale con la tecnica GPC? Rispondere a questa domanda richiede calcoli complessi, che sono stati effettuati nel passato, riempiendo pagine intere di sommatorie o integrali. Oggi disponiamo di computer veloci e con grossi dispositivi di memoria, quindi possiamo tentare la strada della simulazione Montecarlo.

Vediamo come possiamo istruire un computer a simulare la degradazione di un generico materiale cellulosico.

Da un punto di vista molecolare, la degradazione della cellulosa implica la rottura di un legame tra anelli glucosidici vicini. Se i legami soggetti a rottura sono disposti casualmente lungo le catene di cellulosa, avremo una degradazione random, tipica ad esempio dell'idrolisi acida. Se invece vengono rotti persistentemente i legami dei monomeri terminali delle catene, avremo una degradazione tipo peeling. Nel primo caso osserveremo un calo del grado di polimerizzazione, nel secondo una continua formazione di prodotti (acidi ed imbruniti) solubili e spesso volatili. Esaminiamo separatamente i due casi.

## • Degradazione random

Il problema di base è: come fare in modo che il computer scelga a caso un legame? L'impostazione più semplice sembrerebbe quella di memorizzare nell'hard disk una sequenza di catene di cellulosa di diversa lunghezza inserendo in una stringa di N cellette di memoria il simbolo "1" per indicare la presenza di un legame, ed il simbolo "0" per indicare la fine di una catena e l'inizio della successiva:

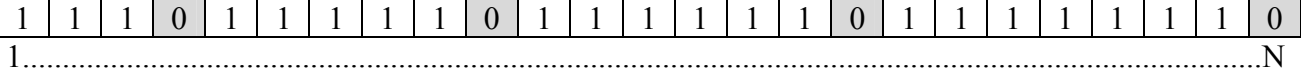

Notiamo che nella figura soprastante ci sono 4 molecole di polimero ( $m_0 = 4$ ) e 21 legami, corrispondenti a m<sub>1</sub> = 21+4 monomeri di glucosio: il DPn è pari quindi a 6.25.

A questo punto basta far generare al computer un numero casuale compreso tra 1 ed N: se la celletta corrispondente contiene il simbolo "1" lo trasforma in un simbolo "0", altrimenti genera un altro numero tra 1 ed N e così via, in maniera iterativa. Ogni tanto facciamo leggere al computer la stringa, per calcolare i momenti parziali della distribuzione e presentare così grafici simili a quelli riportati in Fig.10, oltre a calcolare il valore del DPn e del DPw.

Facciamo però alcune considerazioni. Per una simulazione attendibile dobbiamo lavorare su un gran numero di catene di cellulosa, diciamo 500 000. Se il DPv della cellulosa di partenza è pari a 1400, avremo un DPn pari a 700 (nell'ipotesi di una distribuzione più probabile), ovvero una stringa di 500000 \* 700 = 350 milioni di caselle. Oggi abbiamo hard disk da diversi Gb, ed impegnare 350 Mb di memoria non ci spaventa più di tanto. Tuttavia all'inizio del processo quasi ogni numero casuale generato dal computer "colpisce" un legame (1), mentre con il passare del tempo il numero di caselle con il simbolo (0) aumenta, e colpire un legame diventa sempre più difficile: la maggior parte dei colpi sarà a vuoto (ed il tempo-macchina scorre). Si noti, in passim, che se abbiamo abbastanza pazienza potremmo utilizzare questo algoritmo per simulare la cinetica di degradazione,

calcolando via via il DP e riportandolo in grafico in funzione del tempo-macchina: si tratterebbe di una cinetica del 1° ordine (autoritardante).

Un metodo di simulazione molto più efficiente passa attraverso l'utilizzo del momento parziale del primo ordine (m1). Ci basterà operare su poche migliaia di caselle, costruendo in esse il momento cumulativo di 1° ordine (noto anche come funzione di distribuzione). Il momento cumulativo non è altro che la somma progressiva dei momenti:

cum[m<sub>1</sub>](1) = m<sub>1</sub>(1)

cum[m<sub>1</sub>](2) = cum[m<sub>1</sub>](1) + m<sub>1</sub>(2)

cum[m1](3) = cum[m1](2) + m1(3) ......................

come riportato nella tabella sottostante, dove  $m_0$  è il momento parziale di ordine 0 (numero di catene di lunghezza x) corrispondente ad esempio alla distribuzione più probabile (o a qualunque altro tipo di distribuzione). Si noti che anche in questo caso il numero di legami è pari alla lunghezza della catena meno uno: il glucosio  $(x = 1)$  non ha legami idrolizzabili, il cellobiosio  $(x = 2)$ ne ha 1 ecc.

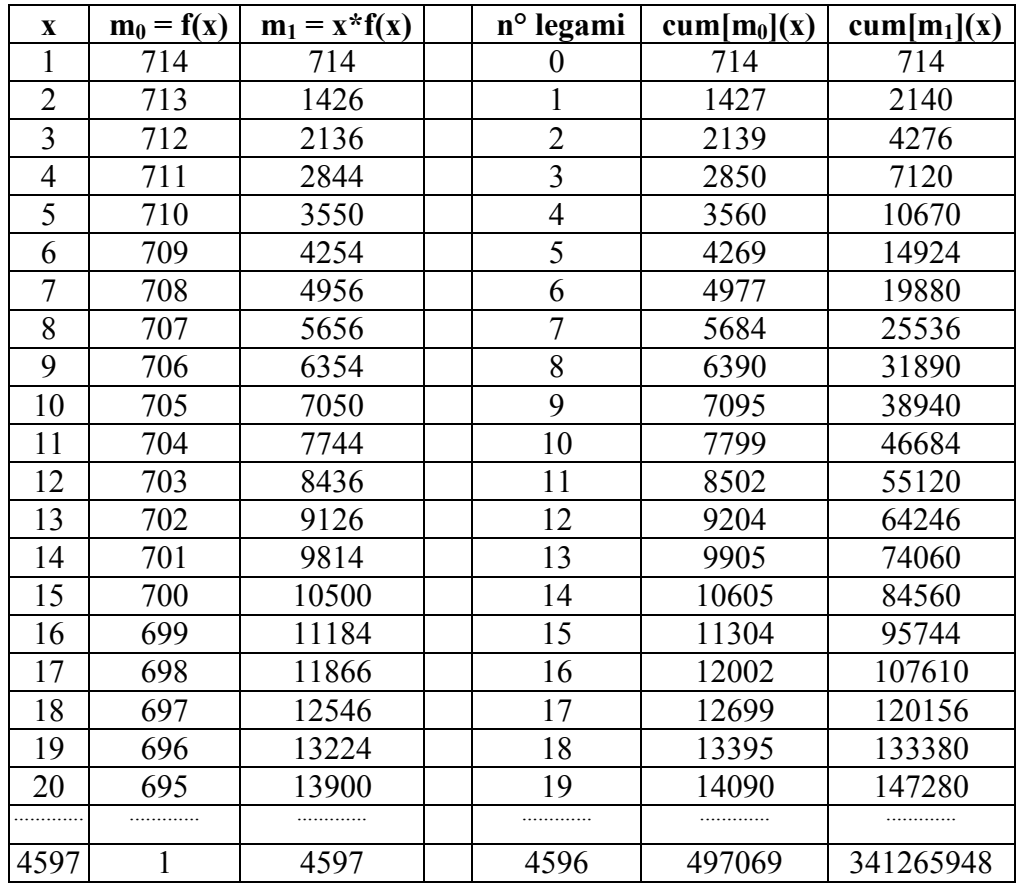

Il DPn di questa distribuzione è semplicemente cum $[m_1](4597)$  / cum $[m_0](4597)$ , ovvero DPn = 687, ed in maniera analoga avremmo potuto calcolare il DPw, costruendo il cum $[m_2](x)$ .

A questo punto è possibile far generare al computer un numero compreso tra cum $[m_1](2) = 2141$  e  $cum[m_1](4597) = 341'265'948$  per individuare la lunghezza  $(x-1)$  della catena da degradare, ed un altro numero casuale tra 1 e x-1 per individuare il legame da rompere. Supponiamo ad esempio che il computer abbia selezionato il terzo legame di una molecola di cellopentosio. La catena si spezzerà in due parti, una di glucosio ed una di cellotetrosio. Di conseguenza m<sub>0</sub>(1) ed m<sub>0</sub>(4) aumenteranno di una unità, mentre m $_0(5)$  diminuirà di una unità. Basterà perciò ricalcolare i momenti cumulativi e ripetere il procedimento per simulare il processo di degradazione.

Nel caso della degradazione random la simulazione Montecarlo ha permesso alcune considerazioni: Qualunque sia la distribuzione di partenza, dopo poche rotture medie per catena si ottiene una distribuzione dei pesi molecolari corrispondente alla distribuzione più probabile. Ricordando che la tecnica della GPC permette di valutare sia il DPn che il DPw, sappiamo che ad un certo punto la polidispersività (pD = DPw/DPn) deve raggiungere il valore di 2 e rimanere inalterata con il proseguire della degradazione, come mostrato nella simulazione di Fig.11.

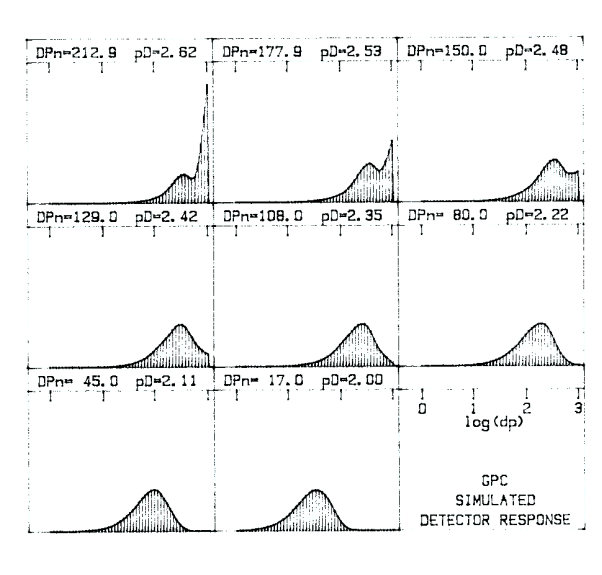

Fig.11. Simulazione Montecarlo della degradazione random di un polimero con una distribuzione iniziale bimodale dei pesi molecolari. La polidispersività (rapporto DPw/DPn) scende da 2.62 a 2 dopo 2 - 3 rotture medie per catena. (Ricordiamo che ogni rottura media per catena provoca il dimezzamento del DPn).

Nel caso della degradazione della cellulosa questo comportamento è stato verificato, sia nell'idrolisi acida in sospensione acquosa che durante gli invecchiamenti artificiali ad umido (si veda la Fig.10 in basso a destra). Se questo non avviene, o lo strumento non è stato tarato con precisione, oppure la degradazione non è random. Questo può verificarsi, ad esempio, se la carta è stata fabbricata con una miscela di fibre diverse, con una parte della miscela costituita da cellulosa ossidata di cattiva qualità, in quanto la presenza di punti ossidati aumenta la velocità di idrolisi.

Studi sulla degradazione della gelatina prelevata da campioni di carta invecchiati sia naturalmente che artificialmente (Dupont, J. Chromatogr A 950 (2002): 113-124) hanno evidenziato che la

degradazione non è random, con gruppi di polipeptidi che degradano a velocità diverse, come mostrato in Fig.12.

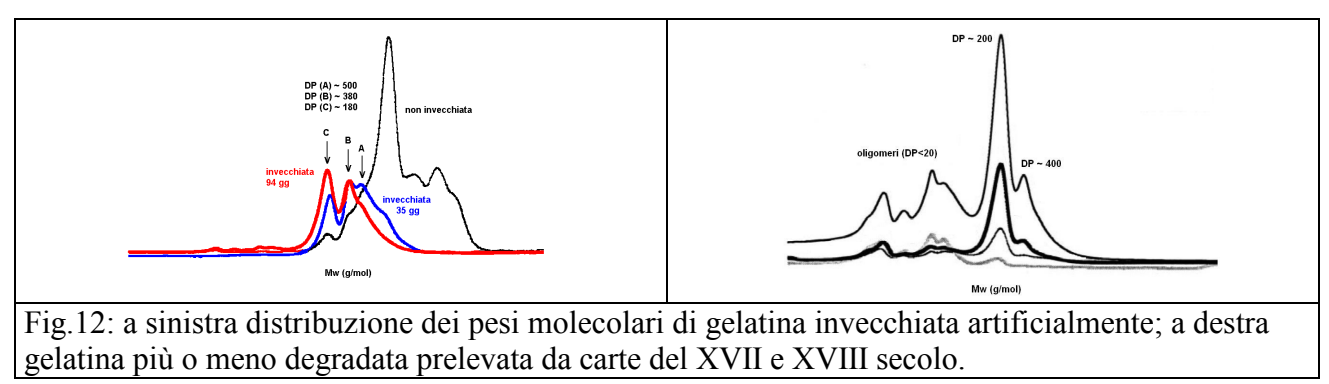

Anche un meccanismo di degradazione parallelo di questo tipo, con gruppi di molecole che degradano a diversa velocità può essere simulato con la tecnica Montecarlo, costruendo tabelle separate per i set di molecole e facendo degradare un legame del primo set ogni n legami del secondo set, ogni m legami del terzo set ecc. (dove 1, n, m ..... sono proporzionali alle costanti di velocità): ovviamente i conteggi riepilogativi nel tempo dovranno essere fatti sulla somma di tutti i set di dati.

Ricordando che il momento di primo ordine  $(m_1)$  è proporzionale al peso delle molecole di cellulosa è possibile valutare la perdita in peso teorica in funzione del DP e confrontarla con quella sperimentale. Supponiamo ad esempio che un lavaggio con NaOH 10% porti in soluzione le catene di lunghezza inferiore a 50 unità glucosidiche. Una cellulosa con DPw 1400 perderebbe circa lo 0.25% in peso, come si può verificare dal rapporto tra i momenti cumulativi cum $[m_1](50)$  / cum[m1](4597). Una volta degradata sino a DPw 300 dovrebbe perdere il 4.6% in peso, e con un DPw pari a 150 il 15% circa (Fig.13).

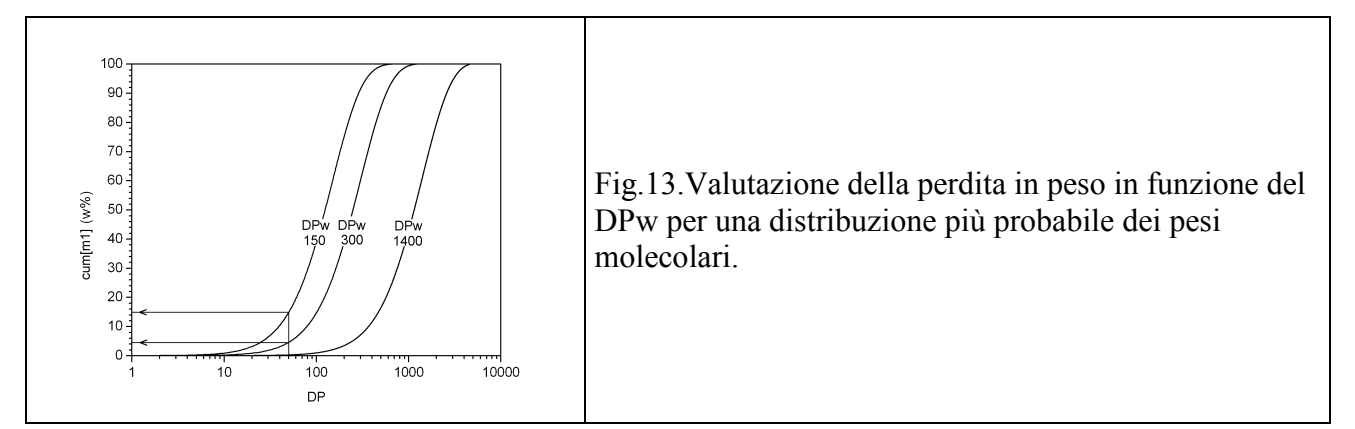

Valori di perdita in peso maggiori suggeriscono che l'attacco sia stato di tipo "cluster", con una degradazione preferenziale dei gruppi glucosidici vicini ai punti di rottura (degradazione random

seguita dall'erosione di poche unità terminali, diciamo 4- 5, con un meccanismo tipo peeling). La misura del grado di polimerizzazione non è così sensibile da rilevare differenze di 4-5 unità glucosidiche su catene di un centinaio di unità, ma la perdita in peso sarebbe in questo caso 4-5 volte maggiore del valore teorico e quindi facilmente misurabile.

• Degradazione alcalina (peeling e stopping).

Nel caso della degradazione alcalina tipo peeling/stopping il principio di base della simulazione Montecarlo è essenzialmente lo stesso, ma con alcune modifiche importanti.

Ricordiamo che il meccanismo prevede l'attacco ad una estremità della catena di cellulosa, e che si estende passo dopo passo agli anelli glucosidici adiacenti. Avremo pertanto un solo legame disponibile per ogni catena, anziché tutti i legami come nel caso della degradazione random. Questo significa che dovremo costruire il momento cumulativo di ordine 0 per associare un numero casuale generato dal computer alla singola catena da erodere. Una volta individuata la molecola, il computer dovrà incrementare di 1 il contenuto della cella di memoria corrispondente al glucosio (formazione di acido isosaccarinico) e decidere se la catena rimane "viva" (probabilità di peeling  $P_p$ ) oppure "muore" per stopping (probabilità di stopping  $P_s = 1-P_p$ ) scegliendo un numero casuale tra 0 e 1. Se la catena rimane viva il procedimento viene iterato, ma se muore sarà necessario toglierla dalla sua cella di memoria e posizionarla definitivamente in un'altra tabella, quella delle catene con unità terminale di tipo acido metasaccarinico, che non verranno più soggette alla degradazione. Ovviamente alla fine del processo la tabella delle molecole vive sarà vuota, quella delle molecole morte sarà piena e la celletta del glucosio conterrà un numero molto alto di monomeri (acidità solubile). Calcolando i momenti parziali dei dati contenuti nelle tabelle otterremo andamenti simili a quelli riportati in Fig.14:

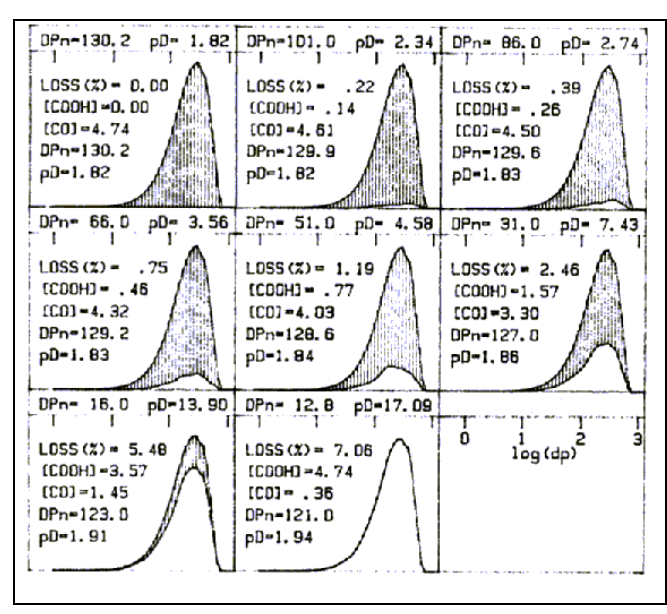

Fig.14. Simulazione Montecarlo di un meccanismo di degradazione di peeling/stopping. L'area in grigio è proporzionale alle molecole "vive", con il loro contenuto di CO terminali. L'area bianca è proporzionale alle molecole "morte", con il loro contenuto di COOH terminali. L'acidità solubile prodotta durante la degradazione non è riportata nei grafici, ma indicata genericamente come loss%.

I grafici di Fig.14 sono stati costruiti con un rapporto di probabilità proporzionale alle costanti di velocità delle due reazioni ( $P_p/P_s = k_p/k_s$  e  $P_p + P_s = 1$ ) che possono essere facilmente determinate sperimentalmente. Il DPn del residuo insolubile (riportato all'interno dei riquadri) non diminuisce in maniera apprezzabile, come evidenziato dal mancato shift della distribuzione verso i bassi pesi molecolari. Il DPn totale (riportato sopra ogni riquadro) diminuisce invece rapidamente, a causa del progressivo aumento della frazione di monomeri terminali degradati. Nella simulazione è stato considerato soltanto lo stopping chimico, quindi la somma dei CO terminali più COOH terminali rimane costante durante la degradazione.

In passato la tecnica GPC è stata scarsamente applicata agli studi sulla degradazione della cellulosa, stante la difficoltà di sciogliere il materiale in solventi che non danneggiassero le colonne cromatografiche. Per ovviare al problema sono stati utilizzati metodi di derivatizzazione chimica (nitrazione, reazione con fenilisocianato) che spesso comportavano la degradazione del materiale prima dell'utilizzo della tecnica analitica. Negli ultimi anni l'evoluzione della strumentazione e l'utilizzo di un solvente non degradante (LiCl-dimetilacetamide) ha permesso analisi più accurate, che potranno essere utilizzate per una migliore messa a punto dei metodi di restauro. Un progetto di ricerca potrebbe prevedere la marcatura dei CO terminali con opportune molecole (ad es. per reazione con fenilidrazina) dopo un invecchiamento artificiale di cellulose trattate con alcali (deacidificazione). Sfruttando la tecnica GPC con due rivelatori in serie, quali l'UV per l'anello benzenico della fenilidrazina (da cui la valutazione di m0) e l'indice di rifrazione per le molecole di cellulosa nel loro complesso (da cui la valutazione di m<sub>2</sub>) si potrebbe differenziare lo stopping chimico da quello fisico (presenza dei cristalliti) e costruire quindi un modello più generale della degradazione, determinando costanti di velocità più accurate in funzione sia del trattamento di deacidificazione che dello stato iniziale del materiale, concorrendo quindi a selezionare tecniche di intervento più mirate. Dopotutto, tempi di dimezzamento di mesi o di anni sono considerati lunghi per reazioni chimiche normali, ma sin troppo brevi per una buona conservazione del materiale cartaceo di pregio.

Università Ca' Foscari di Venezia Corso di Laurea in Scienze e Tecnologie Chimiche per la Conservazione ed il Restauro A.A. 2006-2007

Chimica dei Supporti Cartacei prof. Paolo F. Calvini pfcalvini@unive.it